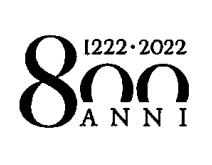

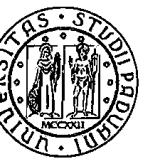

# SELEZIONE

# 2020N22

# AREA

# AMMINISTRATIVA

Categoria C posizione economica C1

Supporto all'attività contabile delle strutture di Ateneo

Published at

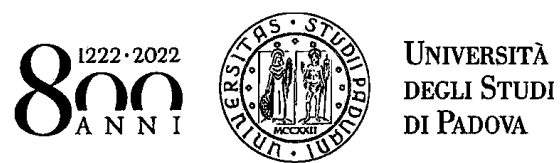

#### ISTRUZIONI

Leggete con molta attenzione le seguenti istruzioni, indispensabili per un correttosvolgimento della prova. Il tempo assegnato comprende, oltre a quello per l'esecuzione della prova, anche quello della lettura delle istruzioni.

<sup>I</sup> quesiti che vi verranno sottoposti sono di tipo diverso: una prima parte di carattere teorico-pratico che consiste in quesiti a risposta aperta e nella risoluzione di casi pratici e una seconda parte che consiste in quesiti a risposta multipla.

Per <sup>i</sup> quesiti a risposta aperta della prima parte,si terrà conto della correttezza e della coerenza dell'elaborato al tema oggetto della prova, oltreché della completezza, chiarezza espositiva e precisione nell'uso della terminologia tecnica.

Per <sup>i</sup> quesiti a risposta multipla della seconda parte, vi verranno presentate cinque alternative di risposta delle quali solo una è corretta. Il vostro compito consiste nell'individuarla e nel dare 1a risposta, mettendo una X sulla lettera della risposta ritenuta corretta.

Per 1a valutazione dei quesiti a risposta multiplasono previsti <sup>i</sup> seguenti criteri di attribuzione del punteggio:

- + <sup>1</sup> punti per ogni risposta esatta;
- 0,25 punti per ogni risposta errata;
	- 0 punti per ogni risposta omessa, multipla.

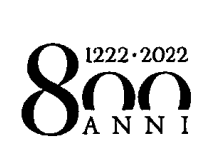

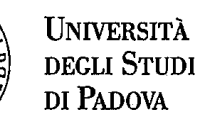

لح

### TRACCIA N. <sup>1</sup>

#### Quesito <sup>1</sup> (massimo 7 punti)

Un docente di un Dipartimento deve recarsi all'estero per motivi di ricerca (missione) <sup>e</sup> dopo aver ottenuto l'autorizzazione allo svolgimento della missione, chiede un anticipo di  $\epsilon$  3000 pari al 75% dei costi presunti. **SANTI CONTRACCIA N.1**<br>
University of the University of the SND (Dividend CONTRACCIA N.1)<br>
University of the Dipartimento deve recarsi all'estero per motivi di ricerca (missione) e dopo averanto deve recarsi all'estero pe

Il Dipartimento provvede a trasferire l'importo sul c/c personale del docente.

A1 rientro dall'estero, il docente presenta richiesta di rimborso per il costo complessivo della missione pari a  $\epsilon$  3800.

Si chiede di predisporre la scrittura in partita doppia relativa a:

- 1) Corresponsione dell'anticipo di missione;
- 2) Rilevamento del costo della missione;
- 3) Pagamento della quota dovuta al docente, al netto dell'anticipo inizialmente versato.

Inoltre si chiede di spiegare il significato di "Veridicità" quale postulato/principio di bilancio.

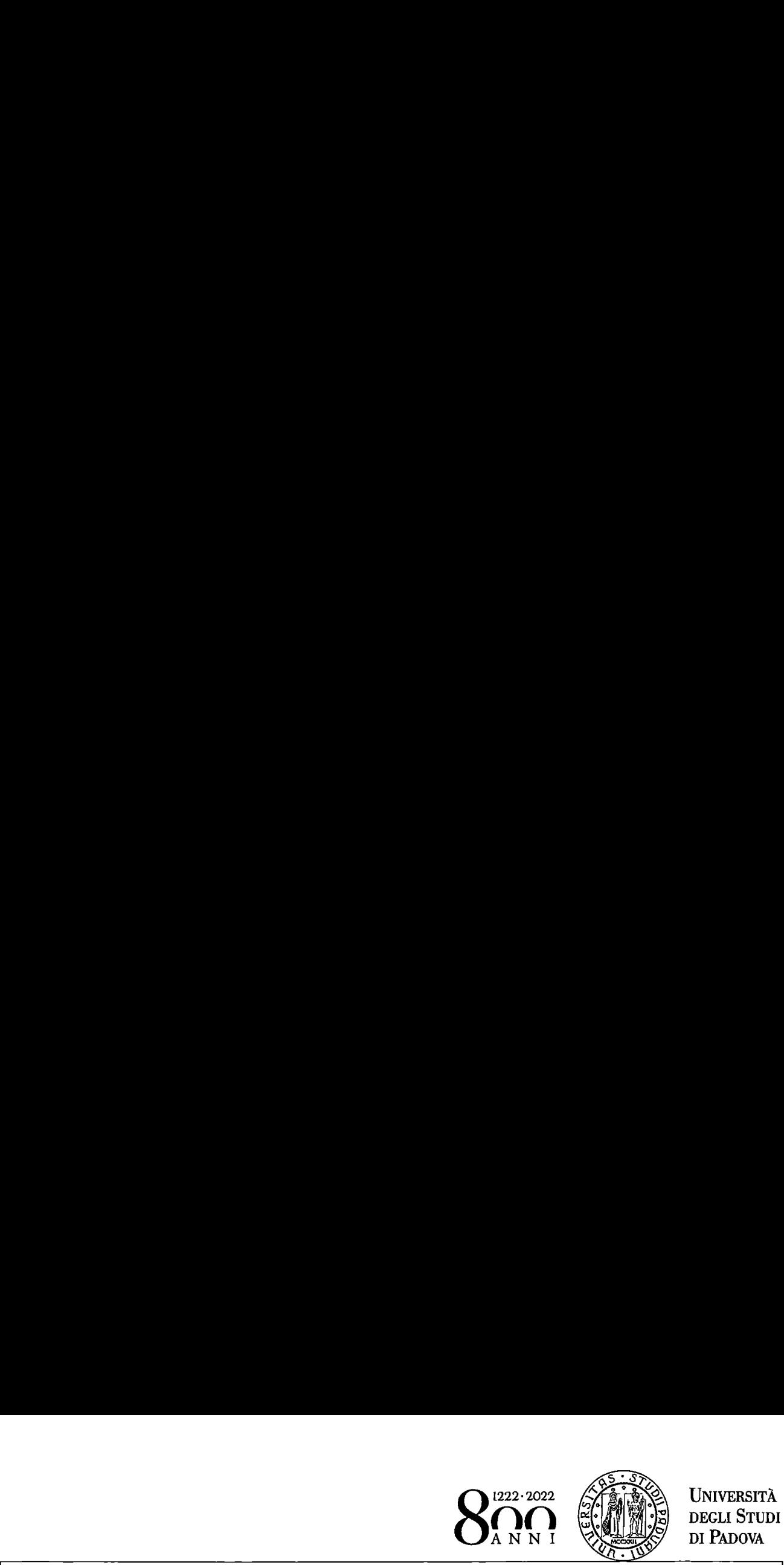

í

## Quesito 2 (massimo 5 punti)

Con riferimento all'organizzazione del sistema contabile dell'Università di Padova, richiamando il Regolamento in materia attualmente vigente, si risponda ai seguenti quesiti:  $\left\{\begin{matrix} \text{QPT2} & \text{1022} & \text{102$ 

- 1) A quali finalità risponde il sistema contabile?
- 2) Quali sono <sup>i</sup> sistemi di rilevazione?
- 3) Quali sono le principali funzioni dei Centri autonomi di gestione?

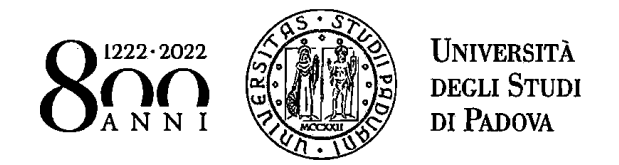

®\@a

### Quesito 3 (massimo 5 punti)

Un Dipartimento dell'Università di Padova nell'ambito di una ricerca commerciale ha 1a necessità di acquistare uno strumento di precisione.

Indicare: il tipo di operazione IVA, il documento che deve essere registrato nel registro acquisti e la modalità della sua ricezione, il soggetto che adempie agli obblighi di versamento dell'IVA e come avviene l'adempimento nel caso in cui la scelta ricada: **SERVIS DE CARA DE CARA DE CARA DE CARA DE CARA DE CARA DE CARA DE CARA DE CARA DE CARA DE CARA DE CARA DE CARA<br>
Un Dipartimento dell'Università di Padova nell'ambito di una ricerca commerciale ha la necessità di acquista Ouesito 3 (massimo 5 punit)**<br>
Un Dipartimento dell'Università di Padova nell'ambito di una ricerca commerciale ha la necessità<br>
di acquistare uno strumento di precisione.<br>
Indicane: il tigo di operazione IVA, il document Questio 3 (massimo 5 punti)<br>
(a designation of punti)<br>
University of  $\sum_{k=1}^{\infty} \sum_{k=1}^{\infty}$  University on Papel and Secure Structure (i.e., i.e., i.e., i.e., i.e., i.e., i.e., i.e., i.e., i.e., i.e., i.e., i.e., i.e., Questito 3 (mussions 5 punti)<br>
(a) Dipartimento dell'Università di Padova nell'ambio di una ricerca commerciale ha la necessità<br>
Indicare: il figo di operazione IVA, il decora nell'ambio di una ricerca commerciale ha la n

- 1. Su un fornitore Francese;
- 2. Su un fornitore U.S.A.

#### Quesito 4 (massimo 3 punti)

<u> Listens and State Books and State Books and State Books and State Books and State Books and State Books and State Books and State Books and State Books and State Books and State Books and State Books and State Books and </u>

<u> The Community of the Community of the Community of the Community of the Community of the Community of the Community of the Community of the Community of the Community of the Community of the Community of the Community of</u>

1) In ambito di anticorruzione: che cosa è il CIG, cosa significa l'acronimo e qual è 1a procedura per ottenerlo.

2) In ambito di privacy: che cosa si intende per diritto alla portabilità dei dati.

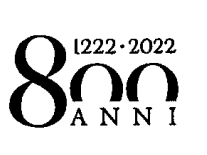

#### INGLESE (massimo <sup>5</sup> punti)

#### 1) Ann isn't free on Saturday. She

- A. works
- work
- is working
- will work B.<br>C.<br>D.<br>E.
- shall work

## 2) I wonder which town my friend Sally  $\frac{1}{\sqrt{1-\frac{1}{n}}}$  this week end.

#### A. has travelled to

- B. travelled
- C. travelled to ...<br>C.<br>D.<br>E.
- had travelled
- E. did travel to

# 3) John speaks Spanish \_\_\_\_\_ than last year.

- A. more fluenter
- B. fluently
- more fluently
- D. fluenter B.<br>C.<br>D.<br>E.
- much fluently

## 4) Grandma 's birthday cake was good, it?

- A. isn't
- B. doesn't
- C. didn't
- D. weren't
- E. wasn't

### 5) I do not understand why Linda tells \_\_\_\_\_ lies.

- A. so much
- B. so
- such
- D. so many B.<br>C.<br>D.<br>E.
- E. such a

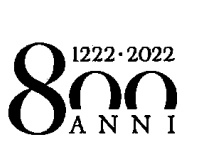

#### INFORMATICA (massimo <sup>5</sup> punti)

#### 1) Il "conteggio parole" consente di:

- A. Contare le pagine e le parole del documento
- B. Contare i paragrafi
- C. Contare le righe
- D. Contare <sup>i</sup> caratteri con spazi esclusi e inclusi
- E. Tutte le precedenti

#### 2) In Powerpoint per modificare il colore di sfondo di una diapositiva:

- A. Selezionare "Layout" dal menù "Home"
- B. II colore di sfondo non si può modificare
- C. Selezionare "Colore" dal menù "Visualizza"

## D. Selezionare "Formato sfondo" dal menù "Progettazione"

E. Selezionare "Reimposta" dal menù "Home"

#### 3) In Excel <sup>i</sup> simboli per le 4 operazioni sono:

A.  $+$ ,:, $-$ , X  $B. -, x, +, /$ C. \*,:, +, \_<br>D. /, \*, +, -<br>E. :, , +, \*

#### 4) Cosa produce la combinazione di tasti di scelta rapida "Ctrl+z" nel programma Word?

- A. II comando "trova"
- B. Il comando "taglia"
- C. Il comando "sostituisci"
- D. Il comando "stampa"
- E. Il comando "annulla"

#### 5) Cosa è "Verdana"?

## A. Un "tipo di carattere"

- B. Una modalità per controllare la correttezza ortografica di un testo
- .….UOPU C. Un sistema di autocompilazione di campi di testo
- n testo<br>file excel<br>QU Una modalità alternativa per collegare un file word con un file excel Un sistema di autocompilazione di campi di testo<br>Una modalità alternativa per collegare un file word con un file excel<br>Nessuna delle precedenti
- 

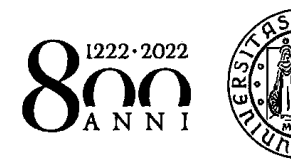

# SELEZIONE

# 2020N22

# AREA

# AMMINISTRATIVA

Categoria C posizione economica C1

Supporto all'attività contabile delle strutture di Ateneo

 $\int d\mathcal{L}$ 

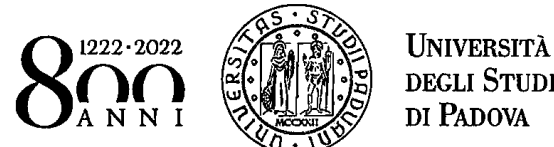

**UNIVERSITÀ** 

#### ISTRUZIONI

Leggete con molta attenzione le seguenti istruzioni, indispensabili per un correttosvolgimento della prova. Il tempo assegnato comprende, oltre a quello per l'esecuzione della prova, anche quello della lettura delle istruzioni.

<sup>I</sup> quesiti che vi verranno sottoposti sono di tipo diverso: una prima parte di carattere teorico—pratico che consiste in quesiti a risposta aperta e nella risoluzione di casi pratici e una seconda parte che consiste in quesiti a risposta multipla.

Per <sup>i</sup> quesiti a risposta aperta della prima parte,si terrà conto della correttezza e della coerenza dell'elaborato al tema oggetto della prova, oltreché della completezza, chiarezza espositiva e precisione nell'uso della terminologia tecnica.

Per i quesiti a risposta multipla della seconda parte, vi verranno presentate cinque alternative di risposta delle quali solo una è corretta. Il vostro compito consiste nell'individuarla e nel dare 1a risposta, mettendo una X sulla lettera della risposta ritenuta corretta.

Per la valutazione dei quesiti a risposta multiplasono previsti <sup>i</sup> seguenti criteri di attribuzione del punteggio:

- + <sup>1</sup> punti per ogni risposta esatta;
- 0,25 punti per ogni risposta errata;
	- 0 punti per ogni risposta omessa, multipla.

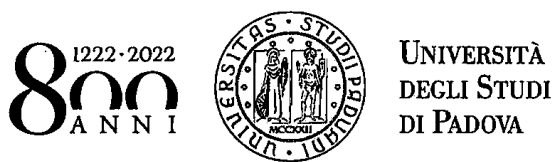

 $\frac{\beta}{\beta}$ 

₫

## TRACCIA N. <sup>2</sup>

#### Quesito <sup>1</sup> (massimo 7 punti)

Un Dipartimento dell'Università degli Studi di Padova - nell'ambito dell'attività istituzionale acquista del materiale di consumo per € 5.000 e, al ricevimento della fattura elettronica, paga il fornitore tramite bonifico bancario. Successivamente il materiale risulta difettoso e Viene in parte restituito al fornitore che emette nota di accredito per  $\epsilon$  1.000. Gli importi indicati sono al netto dell'IVA. Si ricorda che Università opera in regime di split payment. **SANTI SUBARE SUBARE SUBARE SUBARE SUBARE SUBARE SUBARE SUBARE SUBARE SUBARE SUBARE SUBARE SUBARE SUBARE SUBARE SUBARE SUBARE SUBARE SUBARE SUBARE SUBARE SUBARE SUBARE SUBARE SUBARE SUBARE SUBARE SUBARE SUBARE SUBARE SUBA** 

Si chiede di predisporre le scritture in partita doppia relative a:

- 1. Rilevazione dell'acquisto;
- 2. Pagamento della fattura;
- 3. Operazione di rettifica in seguito al reso.

Inoltre si chiede di spiegare il significato di "Prudenza" quale postulato/principio di bilancio.

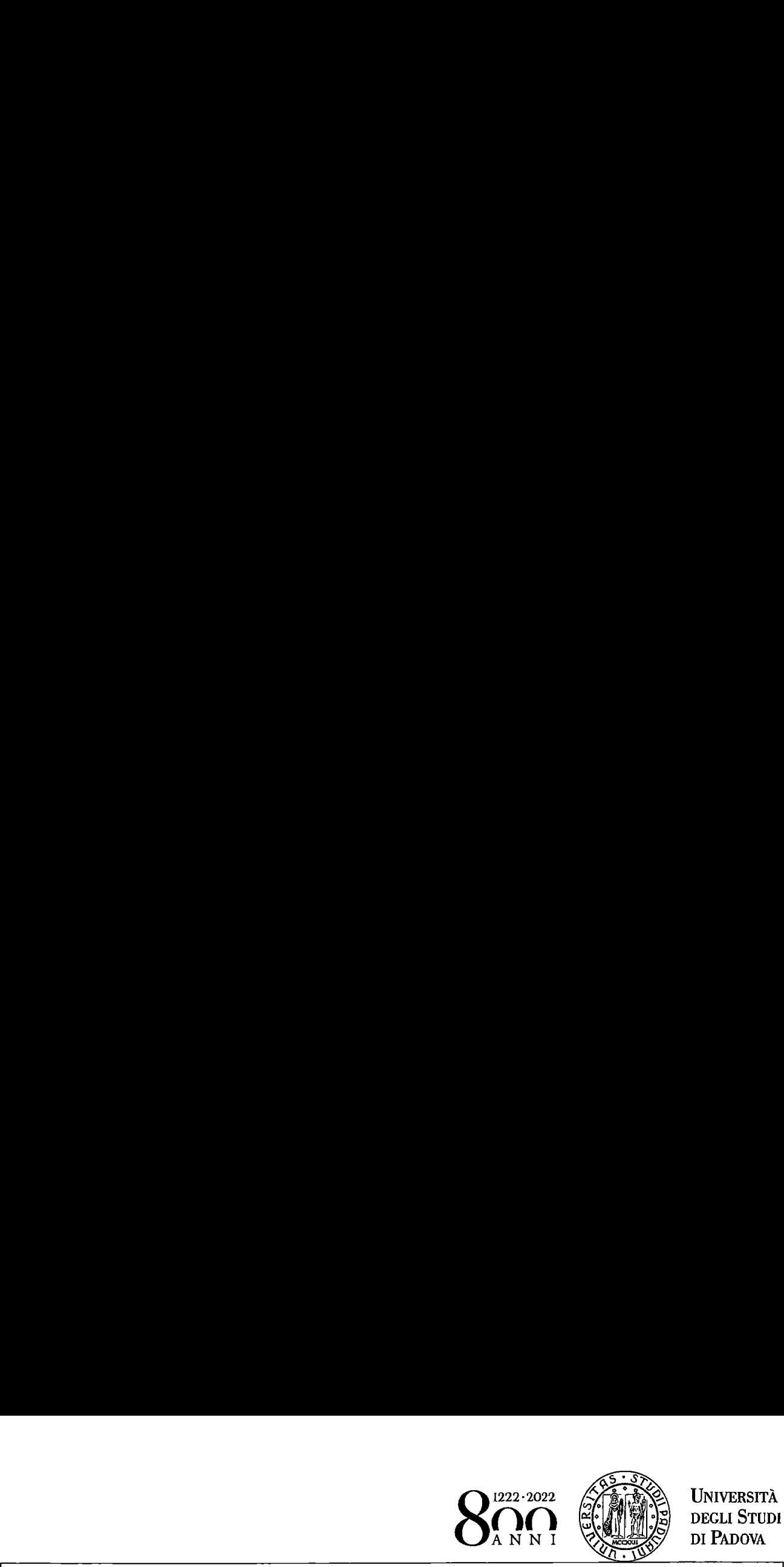

L

### Quesito 2 (massimo 5 punti)

Con riferimento all'organizzazione del sistema contabile dell'Università di Padova, richiamando il Regolamento in materia attualmente vigente, si risponda ai seguenti quesiti:  $\left\{\begin{matrix} \text{Quasi-1} & \text{Converner} \\ \text{Quasi-1} & \text{Converner} \\ \text{Quasi-1} & \text{Converner} \\ \text{Converner} & \text{Converner} \end{matrix}\right\} \begin{matrix} \text{Quasi-1} & \text{Converner} \\ \text{Quasi-1} & \text{Converner} \\ \text{Quasi-1} & \text{Converner} \\ \text{Converner} & \text{Converner} \\ \text{Converner} & \text{Converner} \\ \text{Converner} & \text{Converner} \\ \text{Converner} & \text{Converner} \\ \text{Quasi-1} & \text{Quasi-1} \\$ 

- 1. Quali sono le unità di imputazione?
- 2. Come si articolano <sup>i</sup> sistemi di rilevazione?
- 3. Quali sono le principali funzioni delle Strutture Dirigenziali?

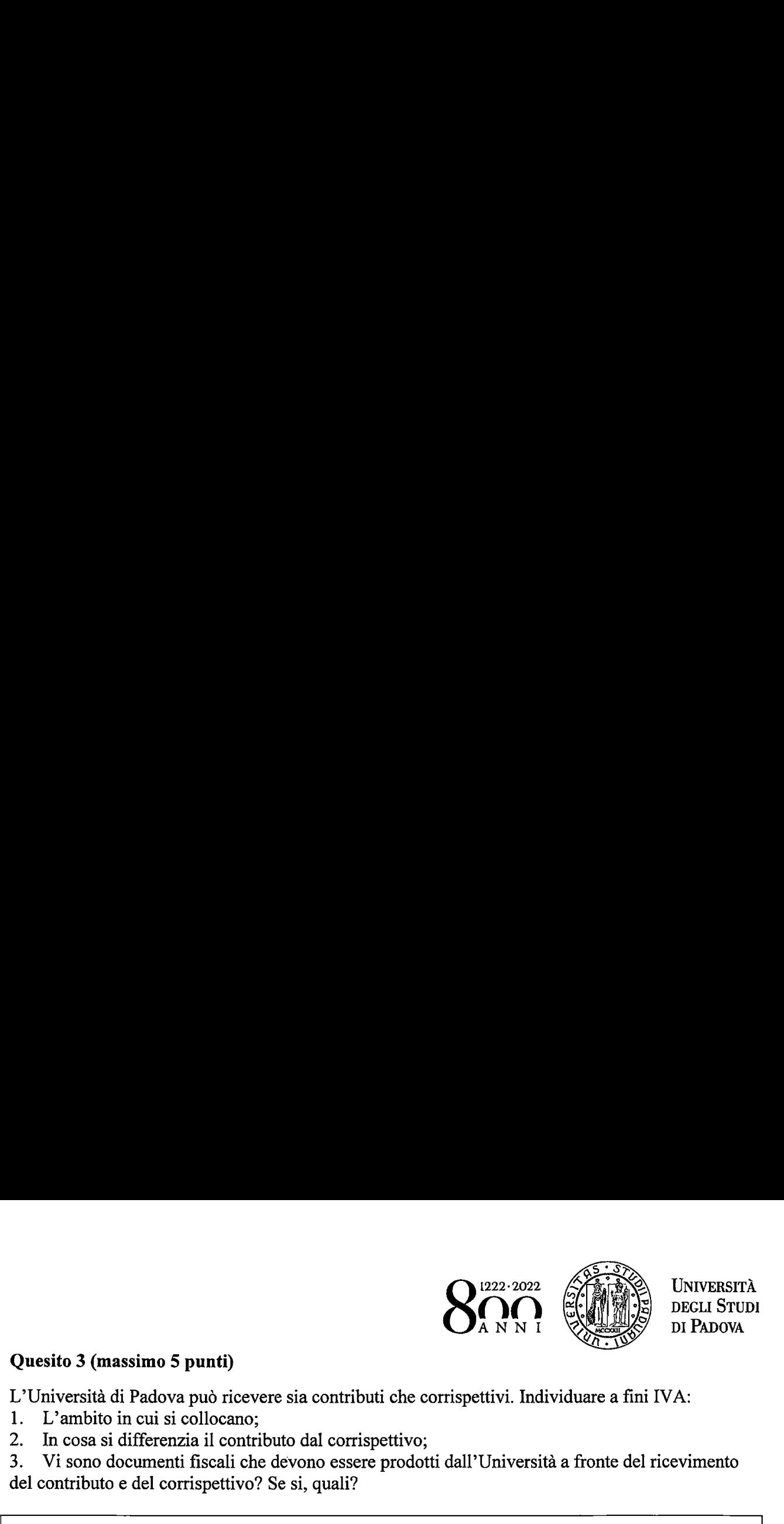

 $\frac{1}{\sqrt{2}}$ 

<u>station and the station</u>

### Quesito 3 (massimo 5 punti)

L'Università di Padova può ricevere sia contributi che corrispettivi. Individuare a fini IVA:

- 1. L'ambito in cui si collocano;
- 2. In cosa si differenzia il contributo dal corrispettivo;

3. Vi sono documenti fiscali che devono essere prodotti dall'Università a fronte del ricevimento del contributo e del corrispettivo? Se si, quali?

#### Quesito 4 (massimo 3 punti)

 $\overline{\phantom{a}}$ 

1) In ambito di anticorruzione: quali sono gli atti emessi dall'ANAC? Fornire esempi.

2) In "ambito di privacy: che tipi di dati sono <sup>i</sup> dati biometrici e genetici e il trattamento a loro **Onesito 3 (massimo 5 puntf)**<br>
Università di Padova può ricevere sia contributi che corrispettivi. Individuare a fini IVA:<br>
1. L'anabito noti a colonica dal corrispettivo;<br>
2. In cosa si differenzia il contributo dal corr riservato. Questio 3 (passines 5 puerd)<br>
<br>
Questio 3 (passines 5 puerd)<br>
L'Università di Padova può ricevere sia contributi che contripettivi, Individuare a fini IV-A:<br>
1. Università di Padova può ricevere sia contributi che contrip

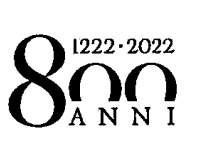

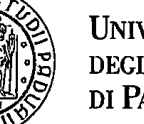

### INGLESE (massimo <sup>5</sup> punti)

## 1) When she arrived in Britain, she on the left

- A. was not driving
- would not used to drive
- C. was not used to driving
- .….UDPU could not be driving
- E. was used not to drive

### 2) Are you going to cook dinner or I cooked it?

- A. would
- B. will
- C . should you rather
- D. did
- E . would you rather

## 3) <sup>I</sup> must go to the car mechanic and before I can lend it to you.

- A. have my car fixed
- B. fixed my car
- B.<br>C.<br>D.<br>E. C. have fixed my car
- have my car fix
- E. get to fix my car

### 4) Robert suggested the theatre tonight.

- A. going to
- B. to go to
- we are going to
- B.<br>C.<br>D.<br>E. D. we must go to
- we go to

### 5) Alice showed me her beautiful dress and I

- A. like it
- B. liked it too
- also like it nked *i* too<br>also like it<br>like it also<br>to liked it
- D. like it also
- E. to liked it

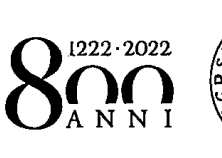

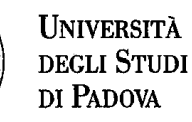

#### INFORMATICA (massimo <sup>5</sup> punti)

#### 1) Che estensione possono avere <sup>i</sup> documenti di testo?

- A. .exe
- B. .gif
- C. .ppt
- D. .wrd
- E. Nessuna delle precedenti

#### 2) Come dare il formato Corsivo ad una parola già scritta nel testo:

- A. Cliccare su corsivo (C) nella barra degli Strumenti e selezionare la parola
- B. Cancellare la parola e digitare "Paragrafo"
- C. Selezionare la parola <sup>e</sup> cliccare & nella barra degli Strumenti
- D. Selezionare la parola ed utilizzare il comando breve "Ctrl+V"
- E. Selezionare la parola <sup>e</sup> cliccare su corsivo (C) nella Barra degli Strumenti

#### 3) Come si inserisce una tabella in un documento word?

- A. Dal Menù "Visualizza" scegliere "Struttura"
- Dal Menù "Layout" scegliere "Dimensioni"
- C. Dal Menu "Inserisci" scegliere "Tabella"
- Dal Menù "Revisione" scegliere "Thesaurus" B.<br>C.<br>D.<br>E.
- Nessuna delle precedenti

#### 4) Come si trova una parola in un testo di word?

A. Con il comando breve "Ctrl+v"

#### B. Dal Menù "Home" scegliere "Trova <sup>e</sup> seleziona"

- C. Dal Menù "Visualizza" scegliere "Zoom"
- D. Dal Menù "Formule" scegliere "Ricalcola"
- E. Nessuna delle precedenti

#### 5) Cosa produce la combinazione di testi di scelta rapida "Ctrl+x" nel programma Word?

- A. Ilcomando"copia"
- B. Il comando "incolla"
- C. Il comando "taglia"
- D. Il comando "stampa"
- E. Nessuna delle precedenti

 $\negthinspace\negthinspace\bigotimes\negthinspace\negthinspace\bigotimes\negthinspace\bigotimes\negthinspace\negthinspace\bigotimes\negthinspace\bigotimes\negthinspace\bigotimes\negthinspace$ 

Pu

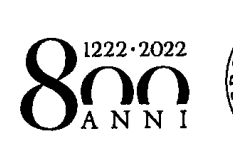

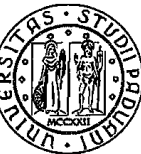

 $\negthinspace\negthinspace\mathbb{R}$ 

# **SELEZIONE**

# 2020N22

# **AREA**

**AMMINISTRATIVA** 

Categoria C posizione economica C1

Supporto all'attività contabile delle strutture di Ateneo

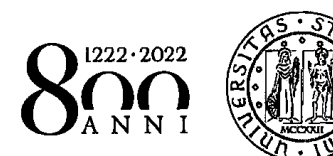

#### ISTRUZIONI

Leggete con molta attenzione le seguenti istruzioni, indispensabili per un correttosvolgimento della prova. Il tempo assegnato comprende, oltre a quello per l'esecuzione della prova, anche quello della lettura delle istruzioni.

<sup>I</sup> quesiti Che Vi verranno sottoposti sono di tipo diverso: una prima parte di carattere teorico-pratico che consiste in quesiti a risposta aperta e nella risoluzione di casi pratici e una seconda parte che consiste in quesiti a risposta multipla.

Per <sup>i</sup> quesiti a risposta aperta della prima parte,si terrà conto della correttezza e della coerenza dell'elaborato al tema oggetto della prova, oltreché della completezza, chiarezza espositiva e precisione nell'uso della terminologia tecnica.

Per <sup>i</sup> quesiti a risposta multipla della seconda parte, vi verranno presentate cinque alternative di risposta delle quali solo una è corretta. Il vostro compito consiste nell'individuarla e nel dare 1a risposta, mettendo una X sulla lettera della risposta ritenuta corretta.

Per 1a valutazione dei quesiti a risposta multiplasono previsti <sup>i</sup> seguenti criteri di attribuzione del punteggio:

- + <sup>1</sup> punti per ogni risposta esatta;
- 0,25 punti per ogni risposta errata;
	- 0 punti per ogni risposta omessa, multipla.

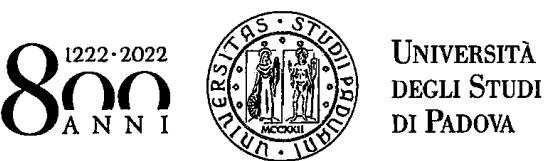

 $\frac{1}{\sqrt{2}}$ 

Ou 10g

## TRACCIA N. <sup>3</sup>

#### Quesito 1 (massimo 7 punti)

Un Dipartimento dell'Università degli Studi di Padova - nell'ambito dell'attività istituzionale acquista del materiale con specifiche caratteristiche per analisi di laboratorio per € 40.000. Il fornitore richiede il versamento di un acconto pari al 25%. Gli importi indicati sono al netto dell'IVA. Si ricorda che Università opera in regime di split payment. **SANTI SUBARE SUBARE SUBARE SUBARE SUBARE SUBARE SUBARE SUBARE SUBARE SUBARE SUBARE SUBARE SUBARE SUBARE SUBARE SUBARE SUBARE SUBARE SUBARE SUBARE SUBARE SUBARE SUBARE SUBARE SUBARE SUBARE SUBARE SUBARE SUBARE SUBARE SUBA** 

Si chiede di predisporre le scritture in partita doppia relative a:

- 1. Rilevazione della fattura relativa all'acconto al fornitore;
- 2. Versamento dell'acconto tramite bonifico bancario;
- 3. Registrazione della fattura a saldo.

Inoltre si chiede di spiegare il significato di "Integrità" quale postulato/principio di bilancio.

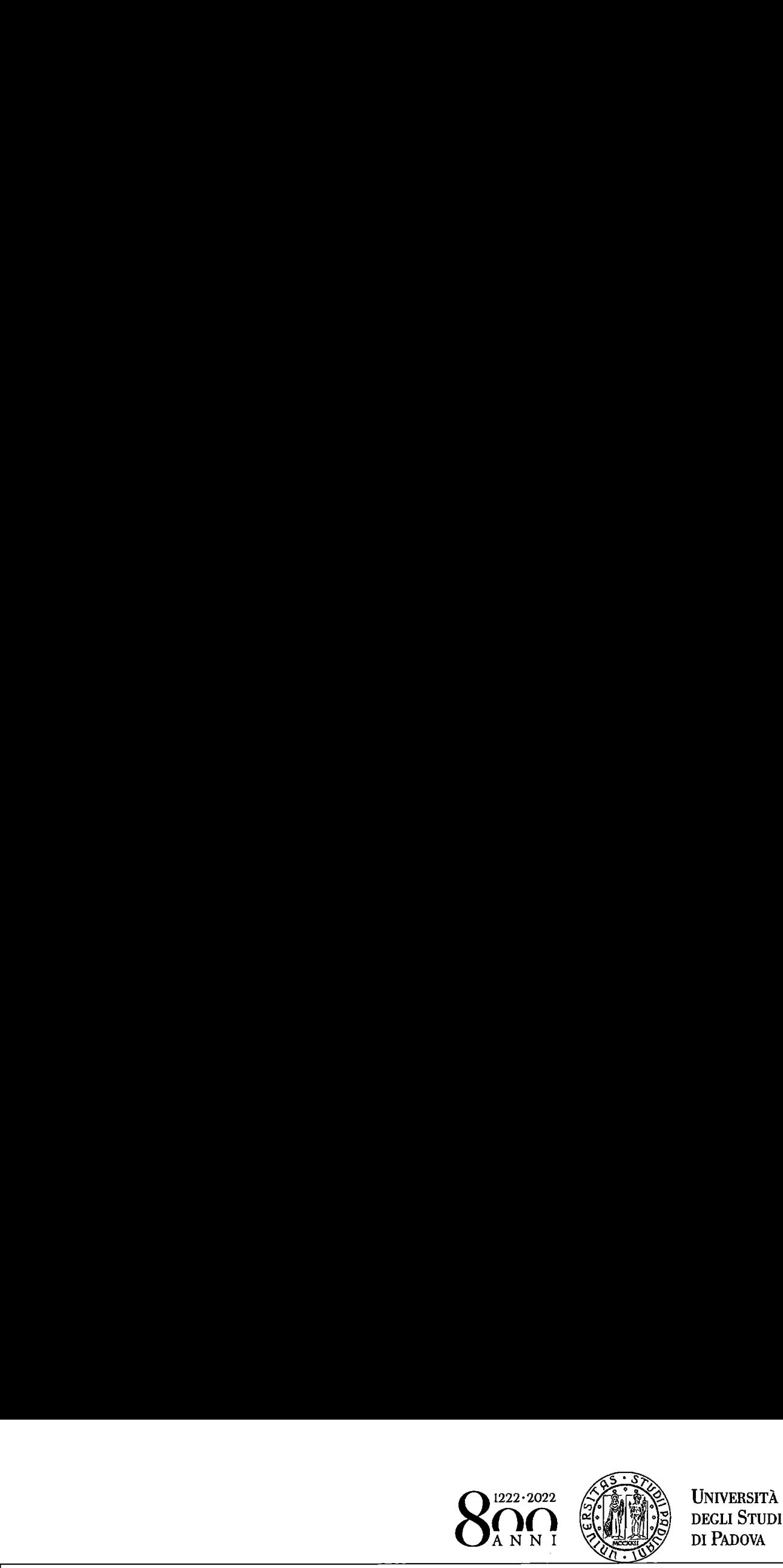

**UNIVERSITÀ** 

L

## Quesito 2 (massimo 5 punti)

Con riferimento ai principi di programmazione del sistema contabile dell'Università di Padova, richiamando il Regolamento in materia attualmente vigente, si risponda ai seguenti quesiti:  $\begin{minipage}[t]{0.5em} \begin{tabular}{|c|c|} \hline \multicolumn{1}{|c|}{\textbf{0.8em}} \begin{tabular}{|c|c|} \hline \multicolumn{1}{|c|}{\textbf{0.8em}} \begin{tabular}{|c|c|} \hline \multicolumn{1}{|c|}{\textbf{0.8em}} \begin{tabular}{|c|c|} \hline \multicolumn{1}{|c|}{\textbf{0.8em}} \begin{tabular}{|c|c|} \hline \multicolumn{1}{|c|}{\textbf{0.8em}} \begin{tabular}{|c|c|} \hline \multicolumn{1}{|c|}{\textbf{0$ 

- 1. Quali sono le finalità del processo di programmazione?
- 2. Chi approva gli obiettivi e le linee strategiche per 1a programmazione?
- 3. Qual è il compito del Direttore Generale nel perseguimento della programmazione?

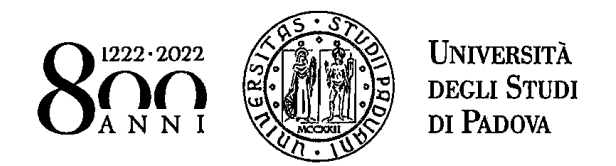

 $\n  $\frac{1}{\sqrt{2}}$$ 

#### Quesito 3 (massimo 5 punti)

Un Dipartimento dell'Università di Padova ha stipulato un contratto per l'effettuazione di un'analisi nell'ambito di una prestazione commerciale.

In caso in cui il committente sia una società residente in Italia specificare: avendo ricevuto innanzitutto il corrispettivo per la prestazione, che tipo di documento dovrà trasmettere il dipartimento al committente, attraverso quale sistema ed entro quanti giorni.

In caso in cui il committente sia una società residente in Germania specificare il tipo di documento che dovrà trasmettere il dipartimento per ricevere il pagamento, la territorialità dell'operazione citando anche il riferimento normativo, se deve essere indicata l'aliquota IVA sul documento o in sua vece cosa deve essere annotato. **SCORE CONSERVADE CONSERVADE CONSERVADE CONSERVADE CONSERVADE CONSERVADE CONSERVADE CONSERVADE DECLI STUDIO DI PADOVA<br>
Un Dipartimento dell'Università di Padova ha stipulato un contratto per l'effettuazione di un'analisi** Questito 3 (massimo 5 punti)<br>
(Detaito 3 (massimo 5 punti)<br>
Universited di Padova ha stipulato un contratto per l'effettuazione di un'analisi<br>
Universited di Padova ha stipulato un contratto per l'effettuazione di un'anal

#### Quesito 4 (massimo 3 punti)

1) In Ateneo, tra chi, di norma e preferibilmente, è nominato il responsabile per 1a prevenzione della corruzione e quali sono le sue funzioni?

reressato al trattamento 2) In ambito di privacy,chi <sup>è</sup> ai sensi del GDPR 2016/679 l'interessato al trattamento dei dati?

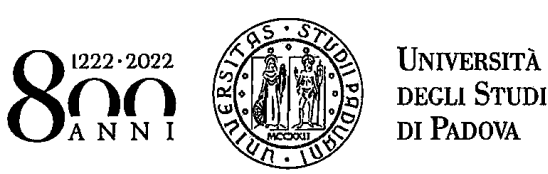

 $222 \cdot 2022$   $\left\langle \mathcal{H}_{\text{max}}^{\bullet} \right\rangle$  UNIVERSITÀ DEGLI STUDI<br>DI PADOVA

### INGLESE (massimo <sup>5</sup> punti)

## 1) I wish I take you out tonight, but I am working.

- A. would
- B. should
- C. could
- D. will
- E. shall

# 2) your brother? <sup>I</sup> \_to get in touch with him all morning.

A. Have you been hearing from/have tried

## B. Have you heard from/have been trying

- C. Did you hear from/have being tried
- D. Have you being hearing from/tried
- E. Did you heard from/tried

## 3) She is very \_\_\_\_\_\_\_ of her garden and loves showing it to her friends.

- A. proud
- B. amazed
- C. interested
- D. disappointed
- E. afraid

### 4) Yesterday I was sleeping when suddenly I  $\rule{1em}{0.15mm}$  by the door bell ringing.

- A. was wake up
- B. did wake up
- C. wake up
- D. was woken up
- E. waken up

## 5) The woman, lives next door, is a doctor.

- A. who
- B. what
- C. whose
- D. whom
- E. which

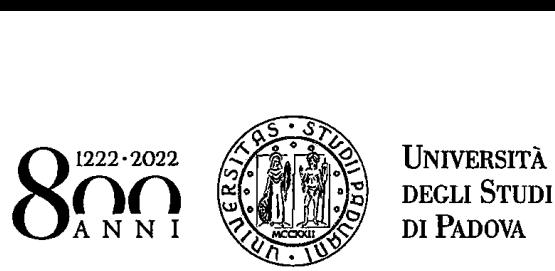

#### INFORMATICA (massimo <sup>5</sup> punti)

### 1) Scegliendo dal Menù "Visualizza" l'opzione "Zoom", in Word che cosa posso fare:

- A. Ingrandire la dimensione del carattere
- B. Ridurre la dimensione del carattere
- C. Ingrandire e ridurre 1a dimensione del carattere
- D. Ingrandire 1a dimensione della barra degli strumenti
- E. Ingrandire <sup>e</sup> ridurre la dimensione della pagina

#### 2) In Excel <sup>i</sup> numeri di pagina si possono inserire:

- A. Diversi per le pagine pari <sup>e</sup> ma non per le dispari
- B. Non si possono inserire
- C. Solo nell'intestazione
- D. Solo nel piè di pagina
- E. Diversi per la prima pagina

## 3) In Excel scegliendo dal menù "File" il comando "Salva":

- A.Salvo solo il contenuto della cella selezionata
- Salvo tutti <sup>i</sup> fogli di lavoro attivi e non attivi
- C. Salvo solo il contenuto del foglio di lavoro attivo
- **B.**<br>C.<br>D.<br>E. Salvo 1a cella selezionata e quelle che la circondano
- E. Salvo solo le formule nelle celle

#### 4) In Excel per cambiare il colore ad un testo si deve selezionare la seguente opzione:

- A. Dal Menù "Dati" scegliere "Filtro"
- B. Non è possibile colorare una sola cella
- B.<br>C.<br>D.<br>E. Dal Menù "Home" scegliere "Colore riempimento"
- D. Dal Menù "Home" scegliere "Colore carattere"
- E. Dal Menù "Layout di pagina" scegliere "Effetti"

#### 5) Quale delle seguenti formule da come risultato 12?

- A.  $=10+2*4/2$
- B.  $=(10*2)+4/2$
- $C. = (10*2+4)/2$
- D.  $=(10/2)*2+4$
- E.  $=10/2+4*2$

A $\varphi$ 

 $\label{eq:2.1} \frac{1}{\sqrt{2}}\left(\frac{1}{\sqrt{2}}\right)^{2} \left(\frac{1}{\sqrt{2}}\right)^{2} \left(\frac{1}{\sqrt{2}}\right)^{2} \left(\frac{1}{\sqrt{2}}\right)^{2} \left(\frac{1}{\sqrt{2}}\right)^{2} \left(\frac{1}{\sqrt{2}}\right)^{2} \left(\frac{1}{\sqrt{2}}\right)^{2} \left(\frac{1}{\sqrt{2}}\right)^{2} \left(\frac{1}{\sqrt{2}}\right)^{2} \left(\frac{1}{\sqrt{2}}\right)^{2} \left(\frac{1}{\sqrt{2}}\right)^{2} \left(\$  $\label{eq:2} \mathcal{L} = \mathcal{L} \left( \mathcal{L} \right) \left( \mathcal{L} \right) \left( \mathcal{L} \right)$